The book was found

# **Teach Yourself VISUALLY MacBook Pro**

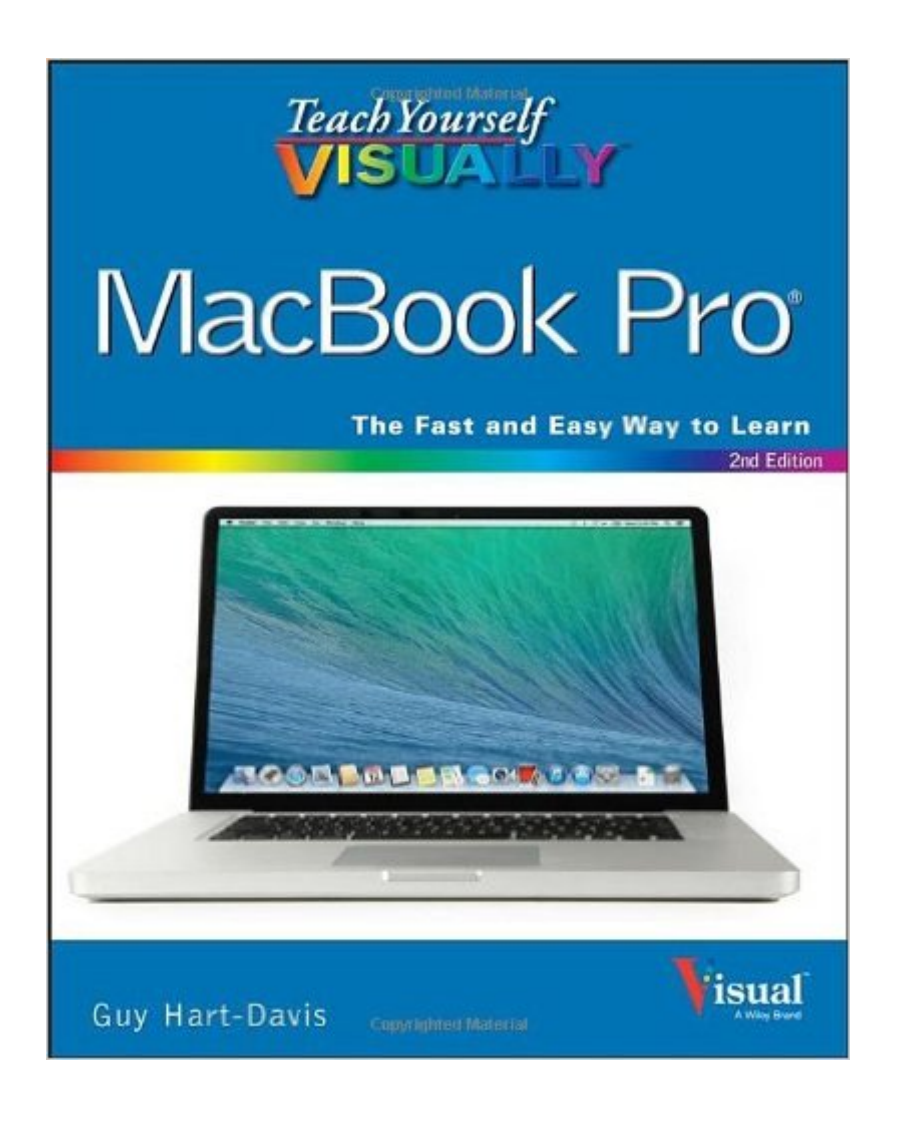

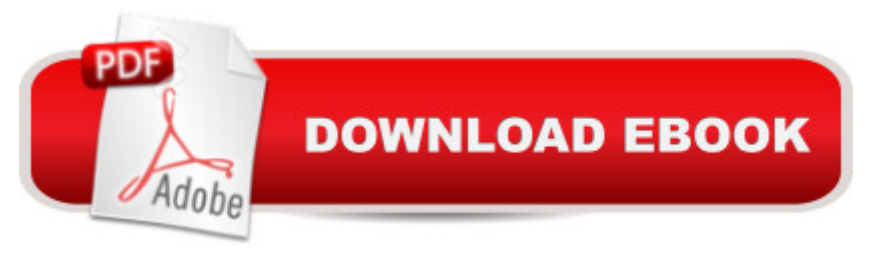

## **Synopsis**

Clear instructions to help visual learners get started with their MacBook Pro Covering all the essential information you need to get up to speed with your MacBook Pro, this new edition provides you with the most up-to-date information on performing everyday tasks quickly and easily. From basics such as powering on or shutting down the MacBook Pro to more advanced tasks such as running Windows applications, this visual guide provides the help and support you need to confidently use your MacBook Pro to its full potential. Empowers you to perform everyday tasks quickly and easily Covers new hardware updates, the latest version of OS X, troubleshooting, iCloud, FaceTime, and more Walks you through working on the Mac desktop with Mission Control and Launchpad Explains how to download applications from the Mac App Store Teach Yourself VISUALLY MacBook Pro, Second Edition is an ideal, fully illustrated guide for learning how to make the most of all your MacBook Pro has to offer.

### **Book Information**

Paperback: 384 pages Publisher: Visual; 2 edition (January 21, 2014) Language: English ISBN-10: 1118677773 ISBN-13: 978-1118677773 Product Dimensions: 7.4 x 0.8 x 9.1 inches Shipping Weight: 1.9 pounds Average Customer Review: 4.5 out of 5 stars  $\hat{A}$   $\hat{A}$  See all reviews  $\hat{A}$  (85 customer reviews) Best Sellers Rank: #321,469 in Books (See Top 100 in Books) #63 in  $\hat{A}$  Books > Computers & Technology > Hardware & DIY > Personal Computers > Macs #99 in $\hat{A}$  Books > Computers & Technology > Operating Systems > Macintosh #359 in Books > Textbooks > Computer Science > Operating Systems

#### **Customer Reviews**

I was really disappointed in this Kindle-edition book. It seems to me that an appropriate organization would be to begin with the questions one might have when starting a Mac computer up for the first time and proceed with that format in mind; namely, covering topics consistent with what is the specific set up process, then how to perform basic tasks, then how to set up a network, how to connect to the internet, etc.Instead, this book is a jumbled set of topics, appearing in no recognizable progression that relates to what a first-time MacBook user might ask. For a relatively

expensive how-to book, it is not asking too much to have an index to find the location of specific topics. I found the omission of an index to be a lazy way of saying, "Hope you enjoy flipping back to the Table of Contents all the time, though you probably won't find what you need there." If you can find an answer to any questions you have, and that's a huge if, the actual explanations listed are pretty good once you find the pertinent entry. That's the only reason I gave this book two stars rather than one.

Loved this, since it is Mavericks OS the book crosses over for iMac also.I am leading a group at my computer club and got this as a back up.It is great. Everything is explicitly shown and explained.I wish I had had this when I first got my iMac. Instead Iwent to Peach Mac for the weekly one on one and all they did was Google the questions I had!! LOL!!Buy this book and save a bundle.

I just purchased a Macbook Pro with Retina Display and love the laptop. I needed help in learning how to get the most from my machine. I especially like the illustrations. In the past, I had purchased a Windows 7 for Dummies and did not find it very helpful. I have not had much time yet to really use the new book, but so far, it is far superior.

Very informative and a handy Bible to have at your side as you muddle through acclimating yourself to a Mac. If it came with a fourteen year old computer wizard to sit at your side it would be even better.

Really breaks it down, step by step... was recommended to me, when I had planned to purchase another 'how-to' book... so glad that I listened.

This book has some good information for those new to the MacBook Pro but the information is not current in software or hardware. You can get more current information in books costing half of the cost of this book. I purchased two books to help me transition to MacBooks, this one and "A Newbie's guide to OS X Yosemite" and got a lot more out of the Newbie's guide which was half the price.

So-so presentation; not for the novice. Some critical inaccuracies ("The MacBook Pro does not have a built-in optical drive ... "). In fact it does. It's the MacBook Air that does not.

a running start in learning to use your MacBook Pro computer.

#### Download to continue reading...

Teach Yourself VISUALLY MacBook (Teach Yourself VISUALLY (Tech)) Teach Yourself VISUALLY [MacBook \(Teach Yourself V](http://ebooksreps.com/en-us/read-book/5MZ9J/teach-yourself-visually-macbook-pro.pdf?r=qcpRfAG2XVOEcqB4IzCkMOf9b6L2Ts%2F3YVLabIFJR28%3D)ISUALLY Consumer) The Complete Beginners Guide to Mac OS X El Capitan: (For MacBook, MacBook Air, MacBook Pro, iMac, Mac Pro, and Mac Mini) Teach Yourself VISUALLY iPad: Covers iOS 9 and all models of iPad Air, iPad mini, and iPad Pro (Teach Yourself VISUALLY (Tech)) Teach Yourself VISUALLY Apple Watch (Teach Yourself VISUALLY (Tech)) Teach Yourself VISUALLY iMac (Teach Yourself VISUALLY (Tech)) Teach Yourself VISUALLY iPad: Covers iOS 8 and all models of iPad, iPad Air, and iPad mini (Teach Yourself VISUALLY (Tech)) Teach Yourself Visually iPod Touch (Teach Yourself VISUALLY (Tech)) by Hart-Davis, Guy published by John Wiley & Sons (2013) Teach Yourself VISUALLY Macs (Teach Yourself VISUALLY (Tech)) Teach Yourself VISUALLY iPhone 6s: Covers iOS9 and all models of iPhone 6s, 6, and iPhone 5 (Teach Yourself VISUALLY (Tech)) Teach Yourself VISUALLY Android Phones and Tablets (Teach Yourself VISUALLY (Tech)) Teach Yourself VISUALLY Windows 10 (Teach Yourself VISUALLY (Tech)) Teach Yourself VISUALLY OS X El Capitan (Teach Yourself VISUALLY (Tech)) Teach Yourself VISUALLY OS X Yosemite (Teach Yourself VISUALLY (Tech)) Teach Yourself Red Hat Linux VISUALLY (Teach Yourself Visually) Teach Yourself VISUALLY PowerPoint 2016 (Teach Yourself VISUALLY (Tech)) Teach Yourself VISUALLY MacBook Pro Teach Yourself VISUALLY MacBook Air Sams Teach Yourself Google Analytics in 10 Minutes (Sams Teach Yourself -- Minutes) Gmail in 10 Minutes, Sams Teach Yourself (2nd Edition) (Sams Teach Yourself -- Minutes)

<u>Dmca</u>